UNIVERSITÀ DEGLI Docente: Matteo Re STUDI DI MILANO

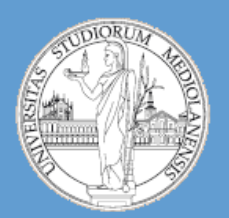

#### C.d.l. Informatica

#### Bioinformatica A.A. 2013-2014 semestre I

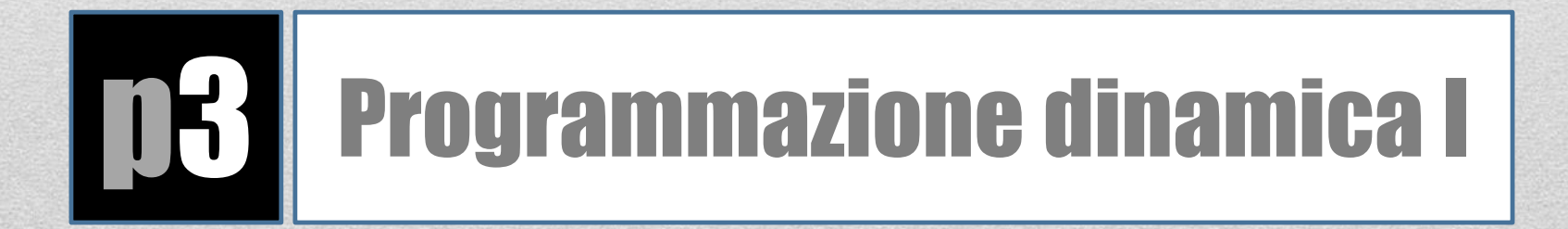

#### • **Programmazione dinamica in PERL**

- Implementazione di un algoritmo che utilizzi tecniche di programmazione dinamica
- Utilizzo di matrici
- Utilizzo di array associativi
- Controllo di flusso : **IF**
- Controllo di flusso : **WHILE**

#### • **Biologia computazionale**

- Analisi e manipolazione di biosequenze (allineamento)
- Implementazione algoritmo **Smith-Waterman**

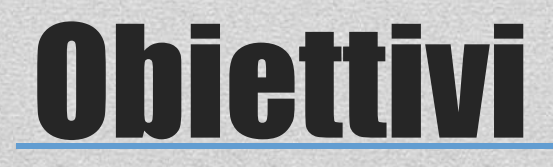

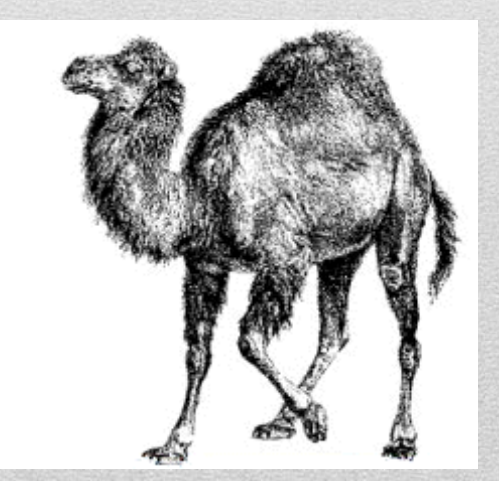

#### Linee guida

#### • **Il livello di complessità di questa esercitazione è medio**

- Cercate di risolvere il problema dopo averlo suddiviso in sottoproblemi
- Indipendentemente dal fatto che lo script Perl funzioni o meno l'esercizio **NON verrà valutato** se, insieme allo script, non verrà inviato anche lo pseudocodice.

#### • **Modalità di svolgimento dell'esercitazione:**

- Scaricare dal sito web del corso il file SW\_exercise.pl
- Questo script è **incompleto**
- La posizione delle parti da aggiungere è evidenziata da questo commento:

#### **########### description # FILL IN ##################**

**description:** descrizione dell'operazione da svolgere

• Alcune operazioni sono indicate con **OPT** … esse riguardano, principalmente, operazioni che servono per migliorare l'output dello script e che lo rendono più leggibile. Sono parti opzionali. Se le realizzate avrete dei punti in più per la soluzione dell'esercizio.

#### Sequenze

**>gi|40457238|HIV-1 isolate 97KE128 from Kenya gag gene, partial cds CTTTTGAATGCATGGGTAAAAGTAATAGAAGAAAGAGGTTTCAGTCCAGAAGTAATACCCATGTTCTCAG CATTATCAGAAGGAGCCACCCCACAAGATTTAAATACGATGCTGAACATAGTGGGGGGACACCAGGCAGC TATGCAAATGCTAAAGGATACCATCAATGAGGAAGCTGCAGAATGGGACAGGTTACATCCAGTACATGCA GGGCCTATTCCGCCAGGCCAGATGAGAGAACCAAGGGGAAGTGACATAGCAGGAACTACTAGTACCCCTC AAGAACAAGTAGGATGGATGACAAACAATCCACCTATCCCAGTGGGAGACATCTATAAAAGATGGATCAT CCTGGGCTTAAATAAAATAGTAAGAATGTATAGCCCTGTTAGCATTTTGGACATAAAACAAGGGCCAAAA GAACCCTTTAGAGACTATGTAGATAGGTTCTTTAAAACTCTCAGAGCCGAACAAGCTT**

In questa esercitazione **NON** leggeremo le sequenze da file FASTA. Vogliamo utilizzare sequenze corte in modo da avere un output facilmente interpretabile. Passeremo quindi le sequenze allo script **direttamente dalla linea di comando**.

Le sequenze che utilizzeremo sono le seguenti (in questo ordine):

AAUGCCAUUGACGG

CAGCCUCGCUUAG

#### Risultato ( pg.1 )

**perl SW\_exercise.pl AAUGCCAUUGACGG CAGCCUCGCUUAG**

**SEQUENCE 1 : AAUGCCAUUGACGG LENGTH: 14 SEQUENCE 2 : CAGCCUCGCUUAG LENGTH: 13**

**DYNAMIC PROGRAMMING MATRICES:**

**I) Scores:**

**A A U G C C A U U G A C G G**

**C 0.0 0.0 0.0 0.0 1.0 1.0 0.0 0.0 0.0 0.0 0.0 1.0 0.0 0.0 A 1.0 1.0 0.0 0.0 0.0 0.7 2.0 0.7 0.0 0.0 1.0 0.0 0.7 0.0 G 0.0 0.7 0.7 1.0 0.0 0.0 0.7 1.7 0.3 1.0 0.0 0.7 1.0 1.7 C 0.0 0.0 0.3 0.3 2.0 1.0 0.0 0.3 1.3 0.0 0.7 1.0 0.3 0.7 C 0.0 0.0 0.0 0.0 1.3 3.0 1.7 0.3 0.0 1.0 0.0 1.7 0.7 0.0 U 0.0 0.0 1.0 0.0 0.0 1.7 2.7 2.7 1.3 0.0 0.7 0.3 1.3 0.3 C 0.0 0.0 0.0 0.7 1.0 1.0 1.3 2.3 2.3 1.0 0.0 1.7 0.3 1.0 G 0.0 0.0 0.0 1.0 0.3 0.7 0.7 1.0 2.0 3.3 2.0 0.7 2.7 1.3 C 0.0 0.0 0.0 0.0 2.0 1.3 0.3 0.3 0.7 2.0 3.0 3.0 1.7 2.3 U 0.0 0.0 1.0 0.0 0.7 1.7 1.0 1.3 1.3 0.7 1.7 2.7 2.7 1.3 U 0.0 0.0 1.0 0.7 0.0 0.3 1.3 2.0 2.3 1.0 0.3 1.3 2.3 2.3 A 1.0 1.0 0.0 0.7 0.3 0.0 1.3 1.0 1.7 2.0 2.0 0.7 1.0 2.0 G 0.0 0.7 0.7 1.0 0.3 0.0 0.0 1.0 0.7 2.7 1.7 1.7 1.7 2.0**

**Continua…**

#### Risultato ( pg.2 )

**II) Pointers:**

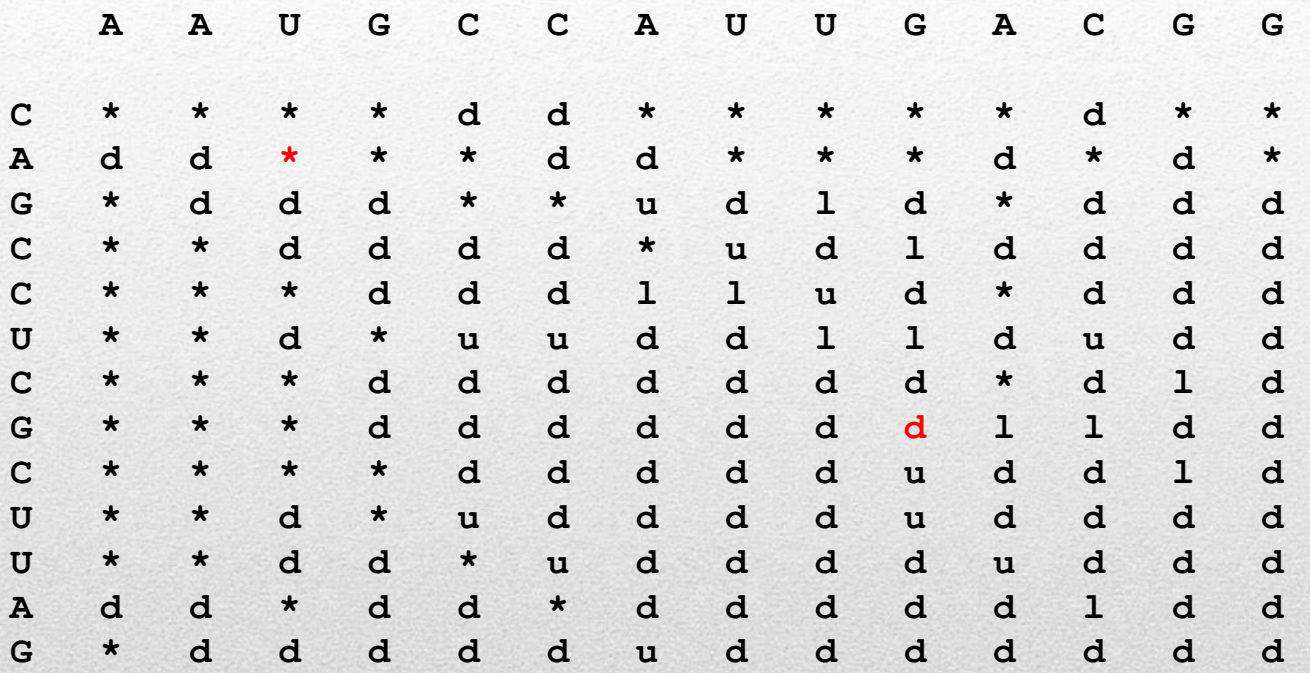

**Max score = 3.3 column: 10 (G) row: 8 (G)**

**Alignment:**

**GCCAUUG ||| |.| GCC-UCG**

NB: questo è un esempio di output prodotto da uno script in cui sono state implementate anche le parti **opzionali** !

**… Continua**

**Output minimo:**

**GCCAUUG**

**GCC-UCG**

# **Pseudocodice** ( alto livello )

- **1 Leggi sequenza1 (m caratteri)**
- **2 Leggi sequenza2 (n caratteri)**
- **3 Imposta schema di scoring (score match/mismatch e gap)**
- **4 Crea matrice M ( n+1 righe , m+1 colonne)**
- **5 Imposta M[0][0] = 0**
- **6 Imposta celle prima riga di M = 0**
- **7 Imposta celle prima colonna di M = 0**
- **8 Compilazione matrice M**
- **9 Traceback (costruzione allineamento)**
- **10 Stampa allineamento**

**Parti da realizzare**

# **Pseudocodice** ( alto livello )

- **1 Leggi sequenza1 (m caratteri)**
- **2 Leggi sequenza2 (n caratteri)**
- **3 Imposta schema di scoring (score match/mismatch e gap)**
- **4 Crea matrice M ( n+1 righe , m+1 colonne)**
- **5 Imposta M[0][0] = 0**
- **6 Imposta celle prima riga di M = 0**
- **7 Imposta celle prima colonna di M = 0**
- **8 Compilazione matrice M**
- **9 Traceback (costruzione allineamento)**
- **10 Stampa allineamento**

**Parti da realizzare**

#### Step 1-7 : Perl

**# usage statement**

**}**

1

2

3

**die "usage: \$0 <sequence 1> <sequence 2>\n" unless @ARGV == 2;**

```
# get sequences from command line
$seq1 = shift;
$seq2 = shift;
```

```
# scoring scheme
my $MATCH = 1; # +1 for letters that match
my $MISMATCH = -(1/3); \# - (1/3) for letters that mismatch
my $GAP = -(4/3); # - (1 + 1/3) for any gap
```

```
# initialization
     my @matrix;
     $matrix[0][0]{score} = 0;
     $matrix[0][0]{pointer} = "*";
     for(my $j = 1; $j <= length($seq1); $j++) {
         $matrix[0][$j]{score} = 0;
         $matrix[0][$j]{pointer} = "*";
     }
     for (my $i = 1; $i <= length($seq2); $i++) {
         $matrix[$i][0]{score} = 0;
         $matrix[$i][0]{pointer} = "*";
4
5
6
7
```
**NB:** nelle celle della matrice NON salviamo degli scalari … usiamo invece un **HASH**. In questo modo possiamo salvare sia i valori della matrice degli **score** che i **puntatori**

E' realizzata attraverso **due cicli** , uno dentro all'altro. Il ciclo **esterno** attraversa le RIGHE della matrice mentre il ciclo **interno** attraversa le COLONNE.

}

}

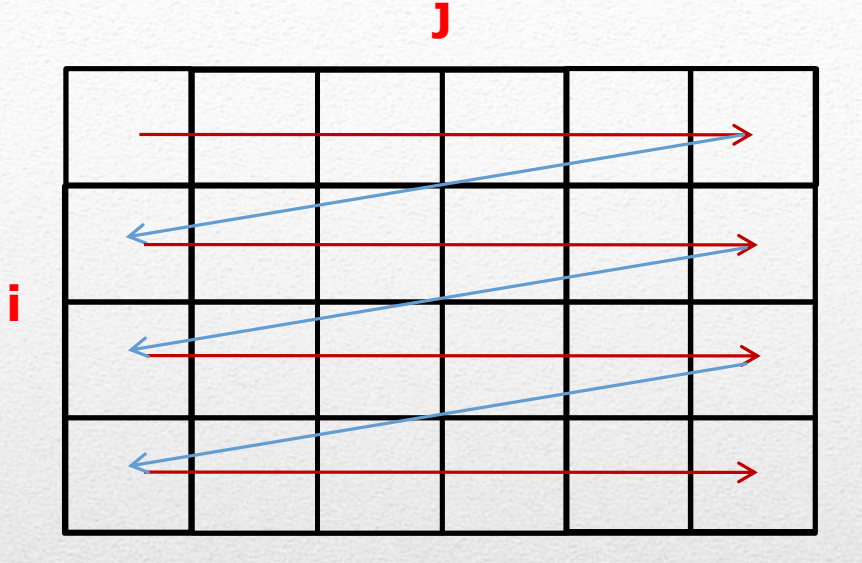

```
for(my $i = 1; $i \le 1 ength($seq2); $i++) {
     for(my \frac{1}{7} = 1; \frac{1}{7} <= length(\frac{1}{7}seq1); \frac{1}{7}++) {
```
Mentre attraversiamo la matrice dobbiamo svolgere **3** operazioni:

for(my  $$i = 1; $i \leq 1$ ength(\$seq2); \$i++) { for(my  $\zeta_1 = 1$ ;  $\zeta_1 \leq 1$  ength( $\zeta_1 = 1$ );  $\zeta_1 + \zeta_2$ 

• Calcolare lo score da inserire nella cella corrente (score di una cella preesistente **+** score per match/mismatch o gap )

• Salvare un puntatore (UP (u), LEFT (I) o DIAGONAL (d)) che ci ricordi quale score abbiamo utilizzato come "base" per lo score attuale

• Verificare se il valore che abbiamo calcolato per la cella corrente è il massimo che abbiamo visto finora … se è così **salviamo la posizione corrente (indice riga, indice colonna)**

}

}

Come calcoliamo i valori da inserire nella matrice H (che sarebbe la variabile @matrix) ?

I valori della matrice H<sub>ii</sub> vengono determinati secondo la formula:

 $H_{i,j} = max(H_{i-1,j-1} + s(a_i, b_j)$ ,  $H_{i-1,j}$  - pgap,  $H_{i,j-1}$  - pgap, 0)

**NB: s(**a<sup>i</sup> , b<sup>j</sup> **)** rappresenta una funzione che attribuisce uno score al match o al mismatch osservato e **pgap** è la penalità fissa per i gap. Il fatto che è presente una funzione **max()** implica che dobbiamo calcolare tutti e tre i possibili valori e poi scegliere il massimo !

Calcolare lo score da inserire nella cella corrente (score di una cella preesistente **+** score per match/mismatch o gap ):

PSEUDOCODICE (dichiaraz. variabili):

 $Imposta max_i = 0$  $Imposta max_j = 0$ Imposta max  $score = 0$ 

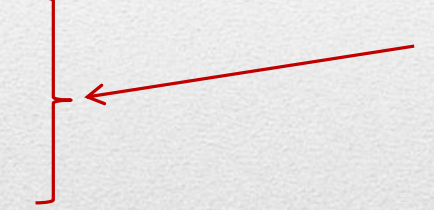

FUORI dai cicli che percorrono la matrice : vogliamo il massimo valore di TUTTA la matrice

Imposta diagonal\_score = 0 Imposta left\_score = 0 Imposta  $up\_score = 0$ Imposta lettera1 = simbolo corrente in sequenza1 Imposta lettera2 = simbolo corrente in sequenza2

DENTRO ai cicli che percorrono la matrice : servono per calcolo valore cella

Calcolare lo score da inserire nella cella corrente (score di una cella preesistente **+** score per match/mismatch o gap ):

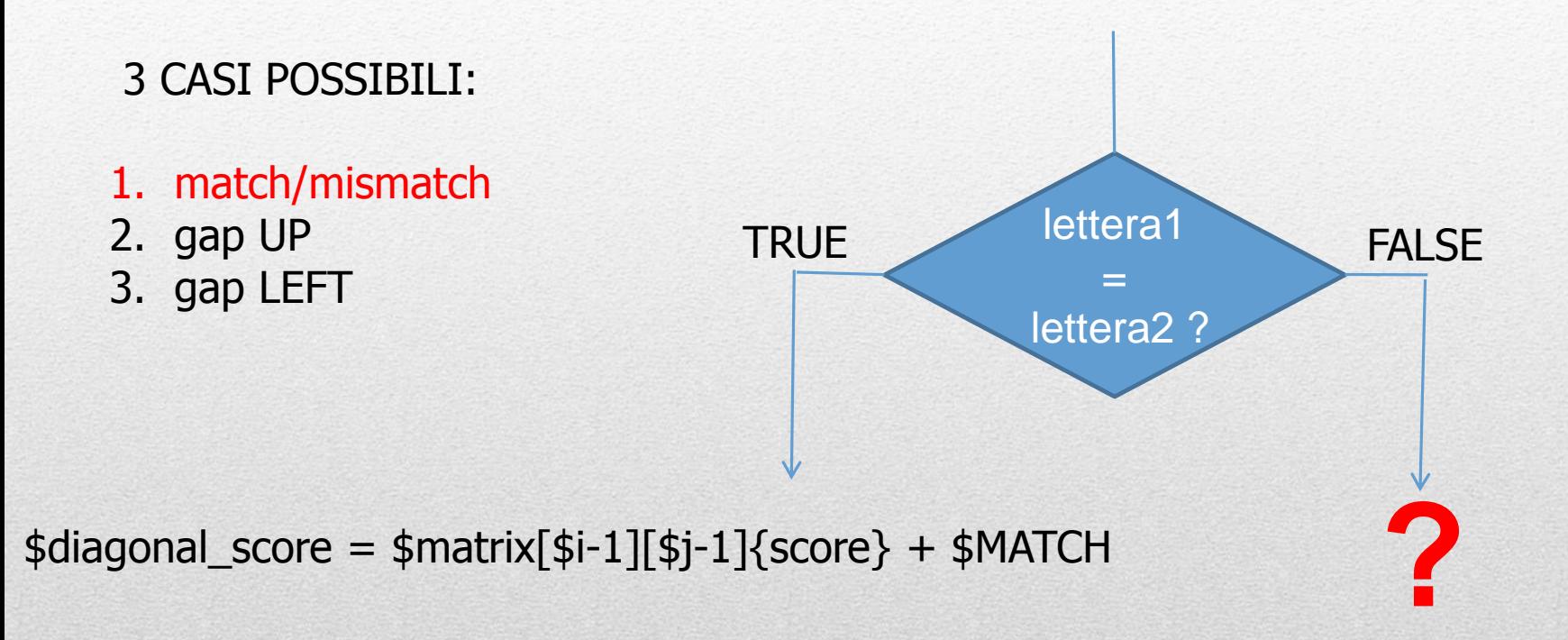

![](_page_14_Figure_1.jpeg)

```
$diagonal_score = $matrix[$i-1][$j-1]{score} + $MATCH ?
```

```
if($letter1 eq $letter2){
       $diagonal score = $matrix[$i-1][$j-1][score] + $MATCH;}else{
       $diagonal_score = #### FILL IN ######
     }
TRUE
FALSE
```
#### 3 CASI POSSIBILI:

- 1. match/mismatch
- 2. gap UP
- 3. gap LEFT

#### # calculate gap scores (unweighted linear mode) \$up\_score = **#### FILL IN ######** \$left score = **#### FILL IN ######**

Ora abbiamo gli score di tutti i casi possibili. Possiamo decidere il valore da assegnare alla cella corrente.

![](_page_16_Figure_2.jpeg)

**DOBBIAMO SCEGLIERE IL VALORE MASSIMO ( TRA 4 VALORI POSSIBILI)** 

![](_page_17_Figure_1.jpeg)

if(\$diagonal score  $<= 0$  and \$up score  $<= 0$  and \$left score  $<= 0$ ){

```
$matrix[$i][$j][$sizeCore] = 0;$matrix[$i][$j]{pointer} = "*";
next;
```
}

![](_page_18_Figure_1.jpeg)

if(\$diagonal score  $<= 0$  and \$up score  $<= 0$  and \$left score  $<= 0$ ){

```
$matrix[$i][$j][$sizeCore] = 0;$matrix[$i][$j]{pointer} = "*";
next;
```
}

![](_page_19_Figure_1.jpeg)

#### # choose best score

```
if ($diagonal_score >= $up_score) {
    if ($diagonal_score >= $left_score) {
        $matrix[$i][$j][score] = ### FILL IN ###$matrix[$i][$j][pointer] = ### FILL IN ###}
    else {
       ### FILL IN ##################
    }
} else {
    if ($up_score >= $left_score) {
        ### FILL IN ##################
    }
    else {
        ### FILL IN ##################
    }
}
```
Abbiamo salvato nella cella corrente sia lo score che il puntatore alla cella che abbiamo utilizzato come "base" per lo score vincente.

L'ultima cosa che resta da fare prima di passare alla cella successiva è verificare se lo score appena salvato è il **MASSIMO** che abbiamo visto fino a questo momento (se è così **salviamo** le coordinate della cella ad il valore dello score).

# set maximum score

}

```
if ($matrix[$i][$j]{score} > $max_score) {
     $max i = $i;$max j = $j;$max_score = $matrix[$i][$j]{score;}
```
**NB:** ricordatevi che queste sono variabili GLOBALI dichiarate FUORI dai cicli for che attraversano la matrice !

## Compilazione Matrice

Alla fine dei cicli che attraversano la matrice disponiamo delle seguenti informazioni:

- Matrice degli score
- Matrice dei puntatori
- Valore e coordinate della posizione nella matrice degli score della cella con il punteggio **MASSIMO** (che identifica il **punto di partenza** per la costruzione dell'allineamento durante la fase di traceback)

## Step 9: Traceback

- E' realizzato attraverso **un ciclo**. Esso parte dalle coordinate della cella con score massimo identificata durante la compilazione della matrice degli score, segue la direzione indicata dai puntatori e termina SE INCONTRA UN PUNTATORE "NULLO", che indichiamo con \*.
- Il ciclo continua FINCHE' il valore di puntatore NON E' \* ! E' un ciclo **WHILE**

#### **max\_i d l \* d**

**max\_j**

Left => gap nella **SECONDA** seq. (righe) Up  $\Rightarrow$  gap nella PRIMA seq. (colonne)

## Step 9: Traceback

**max\_j**

In questa fase:

- Coordinate score massimo ci forniscono il punto di **partenza**.
- Primo puntatore nullo incontrato fornisce il punto di **arresto**.

![](_page_24_Figure_5.jpeg)

BIDIMENSIONALE ma, grazie alla programmazione dinamica ci stiamo muovendo in un'UNICA DIMENSIONE (definita dalla serie di puntatori)

Left => gap nella **SECONDA** seq. (righe) **NB**: siamo in una struttura Up => gap nella PRIMA seq. (colonne)

![](_page_25_Figure_0.jpeg)

![](_page_26_Figure_0.jpeg)

```
elsif ($matrix[$i][$j]{pointer} eq "l") {
    ### FILL IN ########################
}
elsif ($matrix[$i][$j]{pointer} eq "u") {
    ### FILL IN ########################
```
}

}

### Step 10: Stampa allineamento

**NB:** abbiamo costruito le stringhe dell'allineamento accodando ad una stringa vuota i caratteri che incontravamo percorrendo l'allineamento **DALLA FINE AL PUNTO DI PARTENZA**! Quindi abbiamo l'allineamento … ma AL CONTRARIO.

 $$align1 = reverse$ reverse  $$align1;$ \$align2 = reverse \$align2; print "\$align1\n"; print "\$align2\n";

![](_page_27_Picture_3.jpeg)

## **Esercizi**

- Rendere lo script funzionante (**4 pt**) (COMMENTARE IN MANIERA DETTAGLIATA)
- Modificare lo script in modo da passare come argomenti non solo le sequenze ma anche gli score per match, mismatch e gap (**2 pt**)
- Provare ad allineare le sequenze utilizzando questo schema di scoring: match  $= +1$ , mismatch  $= +1/3$ , gap  $= 0$ . Inviate l'allineamento ottenuto e commentate le differenze rispetto all'allineamento ottenuto con lo schema di scoring utilizzato in questa esercitazione (**3 pt**)
- **OPZIONALE:** aggiungere all'output anche la stampa della matrice degli score e la matrice dei puntatori (niente decorazioni … solo le matrici) (**3 pt**)
- **OPZIONALE:** Modificare lo script in modo da ottenere un allineamento globale. Suggerimento: cercate nelle slide delle lezioni teoriche sull'allineamento … ne esiste una che **contiene la soluzione**! Invece di allineare sequenze nucleotidiche allineate queste sequenze proteiche: **HEAGAWGHEE e PAWHEAE** . Al posto dei punteggi fissi per match/mismatch leggete I valori da una matrice BLOSUM50 ed utilizzate una penalità per I **GAP** di -8. (**8 pt**)

cfr. Durbin et al, Biological sequence analysis Pg. 21

![](_page_28_Picture_7.jpeg)